Министерство образования Белгородской области Областное государственное автономное профессиональное образовательное учреждение «Белгородский педагогический колледж» (ОГАПОУ «БПК»)

Создание интерактивной поддержки проведения Пробных уроков студентами в период производственной практики по ПМ.01 Преподавание по программам начального общего образования (учебно-методические рекомендации)

> для студентов специальности 44.02.02 Преподавание в начальных классах

> > Преподаватели: Смагина К.Д., Клестова Н. И.

Белгород 2022г.

Организация-разработчик: Областное государственное автономное профессиональное образовательное учреждение «Белгородский педагогический колледж» (ОГАПОУ «БПК»)

Разработчики: Смагина К.Д., Клестова Н. И., преподаватели ОГАПОУ «БПК»

Рассмотрено на заседании ЦМК протокол № \_\_\_\_ от « $\rightarrow$  2022 г. Председатель ЦМК \_\_\_\_\_/Клестова Н.И.

Рекомендовано методическим Советом протокол № \_\_\_\_ от « $\_\_\_$   $\_\_\_$  2022г. Председатель \_\_\_\_\_/ зам. директора Сердюкова Е.И.

## Пояснительная записка

Предлагаемые методические рекомендации предназначены студентам специальностей44.02.02 Преподавание в начальных классах для создания интерактивной поддержки к проведению пробных уроков в период производственной практики ПМ.01 Преподавание по программам начального общего образования.

Интерактивная доска – одно из самых современных средств обучения в школе, технология работы с которой сегодня активно осваивается учителями самых разных школьных предметов.

Использование возможностей интерактивной доски на уроках изменило отношение учащихся к предмету. Сам факт проведения урока в кабинете, оснащенном интерактивной доской, интригует обучающихся, появляется внешняя мотивация, из которой вырастает интерес к предмету. Младшие школьники не боятся проявлять инициативу при выполнении предлагаемых заданий, высказывать свое собственное мнение, стремятся овладеть программным материалом на более высоком уровне.

В методических рекомендациях представлен и описан интерфейс и функционал программного обеспечения для интерактивной доски, раскрыты возможности использования интерактивного оборудования при проведении уроков в начальных классах в период производственной практики. Используя данные методические рекомендации, студенты расширят представления о разнообразии интерактивных приемов работы с младшими школьниками, освоят технологию работы с интерактивным оборудованием при разработке заданий для уроков.

3

## Содержание

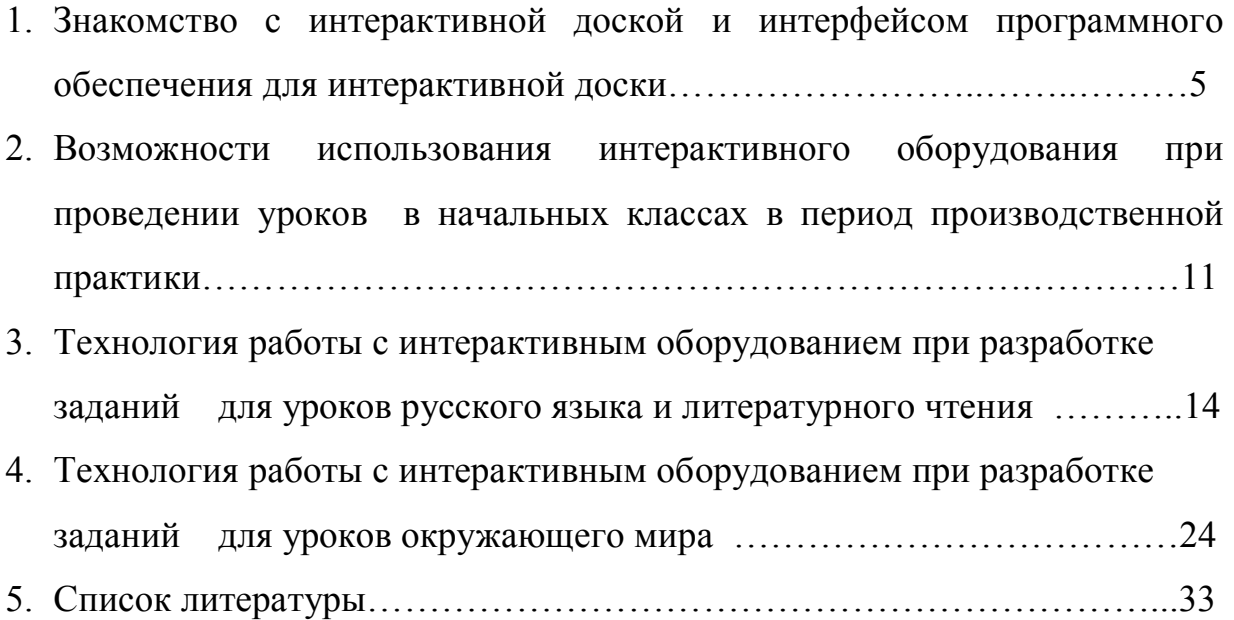